## Package 'unnest'

December 4, 2023

Title Unnest Hierarchical Data Structures

Version 0.0.5

Description Fast flattening of hierarchical data structures (e.g. JSON, XML) into data.frames with a flexible spec language.

License GPL  $(>= 2)$ 

Encoding UTF-8

RoxygenNote 7.1.1

Suggests data.table, dplyr, knitr, repurrrsive, rmarkdown, roxygen2, testthat, tibble, tidyr

VignetteBuilder knitr

URL <https://github.com/vspinu/unnest>

BugReports <https://github.com/vspinu/unnest/issues>

NeedsCompilation yes Author Vitalie Spinu [aut, cre] Maintainer Vitalie Spinu <spinuvit@gmail.com> Repository CRAN Date/Publication 2023-12-03 23:10:02 UTC

## R topics documented:

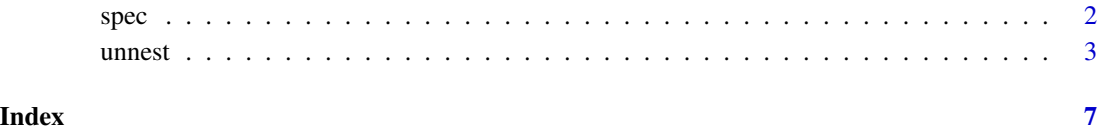

<span id="page-1-1"></span><span id="page-1-0"></span>

#### Description

Unnest spec is a nested list with the same structure as the nested json. It specifies how the deeply nested lists ought to be unnested. spec() is a handy constructor for spec lists. s() is a shorthand alias for spec().

#### Usage

```
spec(
  selector = NULL,
  ...,
  as = NULL,children = NULL,
  groups = NULL,include = NULL,
  exclude = NULL,
  stack = NULL,
  process = NULL,
  default = NULL)
s(
  selector = NULL,
  ...,
  as = NULL,children = NULL,
  groups = NULL,
  include = NULL,
  exclude = NULL,
  stack = NULL,
  process = NULL,
  default = NULL)
```
#### Arguments

selector A shorthand syntax for an include parameter. Can be a list or a character vector.

- 1. When selector is a list or a character vector with length greater than 1, each element is an include parameter at the corresponding level. For example  $s(c("a", "b"), ...)$  is equivalent to  $s(include = "a", s(include =$ "b",  $\ldots$ ))
- 2. When selector is a character of length 1 and contains "/" characters it is split with "/" first. For instance  $s(c("a", "b"), \ldots)$ ,  $s("a/b", \ldots)$

<span id="page-2-0"></span>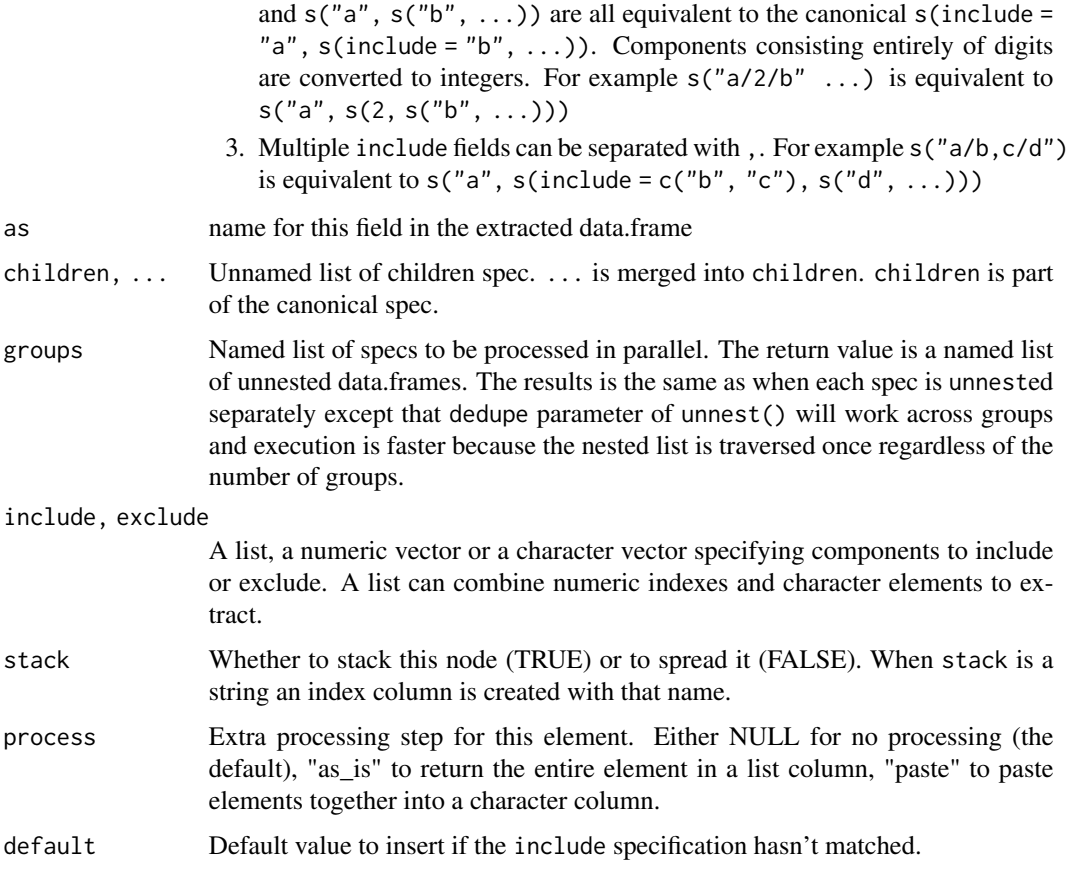

## Value

s(): a canonical spec - a list consumed by C++ unnesting routines.

## Examples

```
s("a")
s("a//c2")
s("a/2/c2,cid")
```
unnest *Unnest lists*

## Description

Unnest nested lists into a flat data.frames.

4 unnest

## Usage

```
unnest(
 x,
  spec = NULL,
 dedupe = FALSE,
 stack_atomic = NULL,
 process_atomic = NULL,
 process_unnamed_lists = NULL,
 cross_join = TRUE
)
```
## Arguments

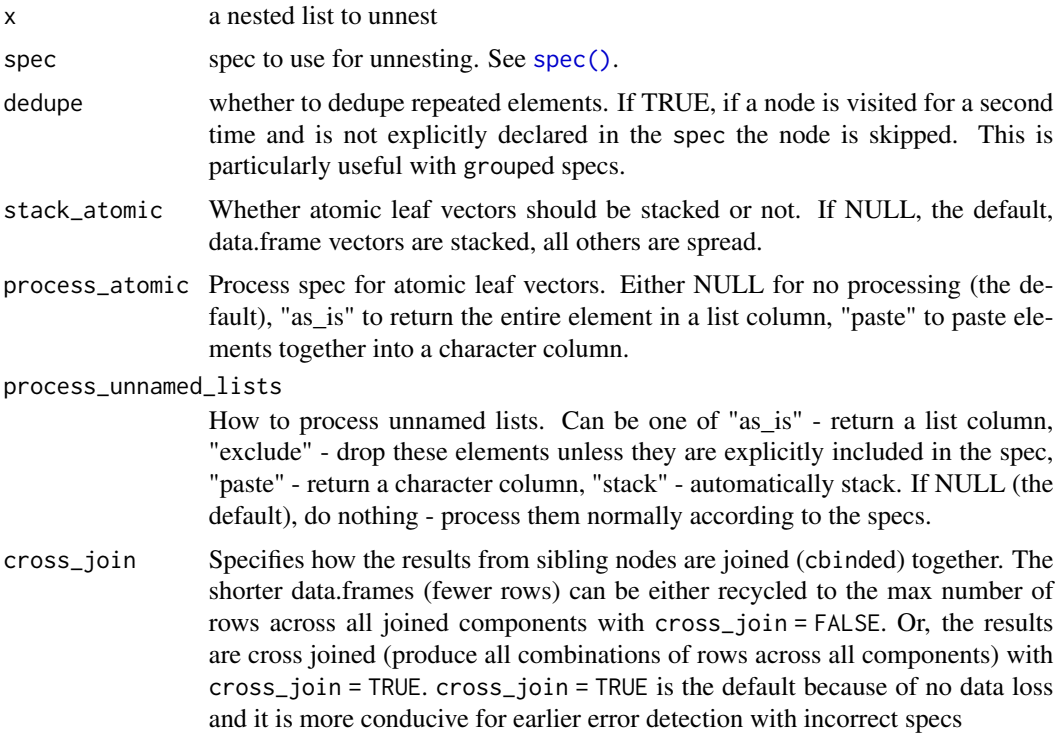

#### Value

A data.frame, data.table or a tibble as specified by the option unnest.return.type. Defaults to data.frame.

### Examples

```
x \le -\text{list}(a = \text{list}(b = \text{list}(x = 1, y = 1:2, z = 10)),c = list(x = 2, y = 100:102))xxx \leftarrow list(x, x, x)
```
<span id="page-3-0"></span>

unnest 5

```
## spreading
unnest(x, s("a"))unnest(x, s("a"), stack_atomic = TRUE)unnest(x, s("a/b"), stack_atomic = TRUE)
unnest(x, s("a/c"), stack_atomic = TRUE)
unnest(x, s("a"), stack_atomic = TRUE, cross_join = TRUE)
unnest(x, s("a//x"))unnest(x, s("a//x, z"))unnest(x, s("a/2/x,y"))
## stacking
unnest(x, s("a/", stack = TRUE))unnest(x, s("a/", stack = TRUE, as = "A"))unnest(x, s("a/", stack = TRUE, as = "A"), stack_atomic = TRUE)unnest(x, s("a/", stack = "id"), stack_atomic = TRUE)unnest(x, s("a/", stack = "id", as = ""), stack_atomic = TRUE)unnest(xxx, s(stack = "id"))
unnest(xxx, s(state = "id"), stack_atomic = TRUE)unnest(xxx, s(\text{stack} = "id", s("a/b/y/", \text{stack} = \text{TRUE})))## exclusion
unnest(x, s("a/b)", exclude = "x"))
## dedupe
unnest(x, s("a", s("b/y"), s("b")), stack_atomic = TRUE)
unnest(x, s("a", s("b/y"), s("b")), dedupe = TRUE, stack_atomic = TRUE)
## grouping
unnest(xxx, stack_atomic = TRUE,
       s(stack = TRUE,
         groups = list(first = s("a/b/x, y"),
                       second = s("a/b")))unnest(xxx, stack_atomic = TRUE, dedupe = TRUE,
       s(stack = TRUE,
         groups = list(first = s("a/b/x, y"),second = s("a/b")))## processing as_is
str(unnest(xxx, s(stack = "id",
                  s("a/b/y", process = "as_is"),
                  s("a/c", process = "as_is"))str(unnest(xxx, s(stack = "id", s("a/b/", process = "as_is"))))
str(unnest(xxx, s(stack = "id", s("a/b", process = "as_is"))))
## processing paste
str(unnest(x, s("a/b/y", process = "paste")))
str(unnest(xxx, s(stack = TRUE, s("a/b/", process = "paste"))))
str(unnest(xxx, s(stack = TRUE, s("a/b", process = "paste"))))
## default
unnest(x, s("a/b/c", s("b", default = 100)))
```
6 unnest variable variable variable variable variable variable variable variable variable variable variable variable variable variable variable variable variable variable variable variable variable variable variable variab

```
unnest(x, s("a/b/c/", stack = "ix", s("b", default = 100)))
```
# <span id="page-6-0"></span>Index

s *(*spec*)*, [2](#page-1-0) spec, [2](#page-1-0) spec(), *[4](#page-3-0)*

unnest, [3](#page-2-0)